# **Table of Contents**

| User Management API |    |
|---------------------|----|
| Structure           |    |
| BS2User             |    |
| BS2UserSetting      |    |
| BS2UserPhoto        |    |
| BS2UserBlob         |    |
| BS2Job              |    |
| BS2UserBlobEx       | 7  |
| BS2UserSmallBlob    | 8  |
| BS2UserSmallBlobEx  | 9  |
| BS2UserSettingEx    |    |
| BS2UserFaceExBlob   |    |
| BS2UserStatistic    | 14 |

# **User Management API**

API that provides functions to enroll and delete users.

- BS2\_GetUserList: Gets the enrolled user ID list.
- BS2\_RemoveUser: Deletes user.
- BS2\_RemoveAllUser: Deletes all users.
- BS2\_GetUserInfos: Gets the user information of the given user ID.
- BS2\_GetUserInfosEx: [+ 2.4.0] Gets the user information of the given user ID. (including Job code and User phrase)
- BS2\_EnrolUser: Enrolls new user.
- BS2\_EnrolUserEx: [+ 2.4.0] Enrolls new user. (including Job code and User phrase)
- BS2\_EnrollUser: [+ 2.6.3] Enrolls new user.
- BS2\_EnrollUserEx: [+ 2.6.3] Enrolls new user. (including Job code and User phrase)
- BS2\_GetUserDatas: Gets selected data of user.
- BS2\_GetUserDatasEx: [+ 2.5.0] Gets selected data of user. (including Job code, User phrase)
- BS2\_GetSupportedUserMask: Gets user settings supported by the device.
- BS2\_EnrollUserSmall: [+ 2.6.3] Enrolls new user with efficient use of memory.
- BS2\_EnrollUserSmallEx: [+ 2.6.3] Enrolls new user with efficient use of memory.
- BS2\_GetUserSmallInfos: [+ 2.6.3] Gets the user information of the given user ID with efficient use of memory.
- BS2\_GetUserSmallInfosEx: [+ 2.6.3] Gets the user information of the given user ID with efficient use of memory.
- BS2\_GetUserSmallDatas: [+ 2.6.3] Gets selected data of user with efficient use of memory.
- BS2\_GetUserSmallDatasEx: [+ 2.6.3] Gets selected data of user with efficient use of memory.
- BS2\_EnrollUserFaceEx: [+ 2.7.1] FaceStation F2 Enrolls new user.
- BS2\_GetUserInfosFaceEx: [+ 2.7.1] FaceStation F2 Gets the user information of the given user ID.
- BS2\_GetUserDatasFaceEx: [+ 2.7.1] FaceStation F2 Gets selected data of user.

# Structure

# **BS2User**

```
typedef struct {
    char userID[BS2_USER_ID_SIZE];
    uint8_t formatVersion;
    uint8_t flag;
    uint16_t version;
    uint8_t numCards;
    uint8_t numFingers;
    uint8_t numFaces;
    uint8_t infoMask;
    uint32_t authGroupID;
    uint32_t faceChecksum;
} BS2User;
```

#### 1. userID

User ID provided as string, and has a range of  $1 \sim 4294967295$ .

#### 2. formatVersion

Not Used.

# 3. flag

Flag that shows the user's status. OR operation is available and the mask value is listed below.

| Value | Description   |
|-------|---------------|
| 0x00  | None          |
| 0x01  | User enrolled |
| 0x02  | User updated  |
| 0x04  | User deleted  |
| 0x80  | User disabled |

#### 4. version

Not Used.

# 5. numCards

Number of cards mapped to user.

#### 6. numFingers

Number of fingerprint templates mapped to user.

# 7. numFaces

Number of face templates mapped to user.

# 8. infoMask

[+ 2.8.3] This indicates what information the user has. By changing the information at infoMask and sending the information to change to the device, it is possible to partially change the selected user's information.

At this moment, Partial update families of functions(BS2\_PartialUpdateUser, BS2\_PartialUpdateUserEx, BS2\_PartialUpdateUserSmall, BS2\_PartialUpdateUserSmallEx, BS2\_PartialUpdateUserFaceEx) and user mask argument must match (refer to the table below).

| Value | Description                 |
|-------|-----------------------------|
| 0x01  | BS2_USER_INFO_MASK_PHRASE   |
| 0x02  | BS2_USER_INFO_MASK_JOB_CODE |
| 0x04  | BS2_USER_INFO_MASK_NAME     |
| 0x08  | BS2_USER_INFO_MASK_PHOTO    |
| 0x10  | BS2_USER_INFO_MASK_PIN      |
| 0x20  | BS2_USER_INFO_MASK_CARD     |
| 0x40  | BS2_USER_INFO_MASK_FINGER   |
| 0x80  | BS2_USER_INFO_MASK_FACE     |

# Acquiring user information

The infoMask indicates what information is assigned to the current user when acquiring the user information.

3/15

| User information | BS2_USER_MASK | infoMask  |
|------------------|---------------|-----------|
| Partial removal  | unmasking     | unmasking |
| Partial edit     | masking       | masking   |
| Default setting  | unmasking     | masking   |

# Partial removal of user information

Choose unmasking for the information to be removed at all sections (infoMask, partial update families of functions, and user mask agreements).

# Partial edit of user information

Choose masking for the information to be edited at all sections (infoMask, partial update families of functions, and user mask agreements).

# Default setting of user information

Choose masking for infoMask and unmasking for partial update familes of functions and user mask agreements.

# Changing credential information (Card/Fingerprint/Face)

It checks if the credential information is allocated or not such as [numCards, numFingers, or numFaces is 0], [fingerObjs, cardObjs, faceObjs, or faceExObjs is NULL]. Plus, it checks infoMask. If the input information at card/fingerprint/face is greater than 0 and the mask at infoMask is set, the device credential information can be changed.

For example, when the device has two fingerprints for a user, select masking at infoMask's BS2\_USER\_INFO\_MASK\_FINGER, numFingers =1, and assign a fingerprint at fingerObjs. Then the device will have only one newly assigned fingerprint.

To add a new fingerprint, three fingerprints must be assigned which includes the two previously stored fingerprints and the new fingerprint.

# Keeping the credential information (Card/Fingerprint/Face)

The device keeps the original credential information if the credential information at card/fingerprint/face is set to 0 and the infoMask is set to masking.

# Removing the credential information (Card/Fingerprint/Face)

If the credential information at card/fingerprint/face is set to 0 and the infoMask is set to unmasking, the device erases the corresponding information assigned to each credential.

# 9. authGroupID

The group ID the user is assigned to when face group matching is enabled.

# 10. faceChecksum

Not Used.

# **BS2UserSetting**

# Other than FaceStation F2

Please use BS2UserSettingEx for FaceStation F2.

```
typedef struct {
    uint32_t startTime;
    uint32_t endTime;
    uint8_t fingerAuthMode;
    uint8_t cardAuthMode;
    uint8_t idAuthMode;
    uint8_t securityLevel;
} BS2UserSetting;
```

# 1. startTime

Start time that a user can identify.

A value greater than 978307200 (01 January 2001, 00:00:00) must be entered, If set 0, it means that there is no limit.

# 2. endTime

End time that that a user can identify.

A value smaller than 1924991999 (31 December 2030, 23:59:59) must be entered, If set 0, it means that there is no limit.

# 3. fingerAuthMode

Finger authentication mode for user authentication.

| Value | Description                              |
|-------|------------------------------------------|
| 0     | Uses only fingerprint authentication     |
| 1     | Uses fingerprint and PIN authentication  |
| 254   | Cannot use                               |
| 255   | Undefined(Operates as defined in system) |

# 4. cardAuthMode

Card authentication mode for user authentication.

| Value | Description                                          |
|-------|------------------------------------------------------|
| 2     | Uses only card authentication                        |
| 3     | Uses card and fingerprint authentication             |
| 4     | Uses card and PIN authentication                     |
| 5     | Uses fingerprint or PIN after card<br>authentication |
| 6     | Uses card, fingerprint, and PIN authentication       |
| 254   | Cannot use                                           |
| 255   | Undefined(Operates as defined in system)             |

# 5. idAuthMode

ID authentication mode for user authentication.

| Value | Description                                                    |
|-------|----------------------------------------------------------------|
| 7     | Uses fingerprint authentication after<br>entering user ID      |
| 8     | Uses PIN authentication after entering user ID                 |
| 9     | Uses fingerprint or PIN authentication after entering user ID  |
| 10    | Uses fingerprint and PIN authentication after entering user ID |
| 254   | Cannot use                                                     |
| 255   | Undefined(Operates as defined in system)                       |

# 6. securityLevel

Security level for fingerprint identification or face recognition.

| Value | Description                     |
|-------|---------------------------------|
| 0     | Default value defined in system |
| 1     | Lowest security level           |
| 2     | Low security level              |
| 3     | Normal security level           |
| 4     | High security level             |
| 5     | Highest security level          |

# **BS2UserPhoto**

```
typedef struct {
    uint32_t size;
    uint8_t data[BS2_USER_PHOT0_SIZE];
} BS2UserPhoto;
```

1. *size* Size of the user profile image data.

2. data

Data of the profile image, which can be stored up to 16kb.

# **BS2UserBlob**

```
typedef struct {
   BS2User user;
   BS2UserSetting setting;
   uint8_t name[BS2_USER_NAME_SIZE];
   BS2UserPhoto photo;
   uint8_t pin[BS2_PIN_HASH_SIZE];
   BS2CSNCard* cardObjs;
   BS2Fingerprint* fingerObjs;
```

```
BS2Face* faceObjs;
```

```
uint32_t accessGroupId[BS2_MAX_NUM_OF_ACCESS_GROUP_PER_USER];
} BS2UserBlob;
```

# 1. user

Structure that defines the basic user information.

# 2. setting

Structure that defines the configuration value for user identification.

#### 3. name

User name having UTF-8 for string encoding.

#### 4. photo

User profile image, which supports only Jpeg images.

#### 5. pin

Personal Identification Number(PIN). It should be entered through *BS\_MakePinCode* function.

#### 6. cardObjs

Card list for user authentication that needs to exist as much as **user.numCards**. Refer to Smartcard API for data format.

In case of Secure Crendential card, cardObjs array of BS2UserBlob structure should be filled and the user should be updated after Secure Crendential card issuing.

#### 7. fingerObjs

Fingerprint template for user authentication that needs to exist as much as **user.numFingers**. Refer to Fingerprint API for data format.

#### 8. faceObjs

Face template for user authentication that needs to exist as much as **user.numFaces**. Refer to Face API for data format.

#### 9. accessGroupId

List of access groups where users belong to which can be configured up to 16 groups.

# BS2Job

```
typedef struct {
    uint8_t numJobs;
    uint8_t reserved[3];
    struct {
        BS2_JOB_CODE code;
        BS2_JOB_LABEL label;
        } jobs[BS2_MAX_JOB_SIZE];
} BS2Job;
```

1. *numJobs* Number of job codes allocated to the user.

2. *reserved* Reserved Space.

3. *jobs* List of jobs.

# BS2UserBlobEx

```
typedef struct {
   BS2User user;
   BS2UserSetting setting;
   uint8_t name[BS2_USER_NAME_SIZE];
   BS2UserPhoto photo;
   uint8_t pin[BS2_PIN_HASH_SIZE];
   BS2CSNCard* cardObjs;
   BS2Fingerprint* fingerObjs;
   BS2Face* faceObjs;
   BS2Job job;
   BS2_USER_PHRASE phrase;
   uint32_t accessGroupId[BS2_MAX_NUM_OF_ACCESS_GROUP_PER_USER];
} BS2UserBlobEx;
```

# 1. user

Structure that defines the basic user information.

# 2. setting

Structure that defines the configuration value for user identification.

# 3. name

User name having UTF-8 for string encoding.

# 4. photo

User profile image, which supports only Jpeg images.

#### 5. pin

Personal Identification Number(PIN). It should be entered through BS\_MakePinCode function.

# 6. cardObjs

Card list for user authentication that needs to exist as much as **user.numCards**. Refer to Smartcard API for data format.

# 7. fingerObjs

Fingerprint template for user authentication that needs to exist as much as **user.numFingers**. Refer to Fingerprint API for data format.

# 8. faceObjs

Face template for user authentication that needs to exist as much as user.numFaces. Refer to Face

# 9. job

Job code that will be allocated to user.

# 10. phrase

Private message that will be displayed when the user authenticates.

| Model             | Supported<br>Ver.   |
|-------------------|---------------------|
| FaceStation 2     | V1.0.0 or<br>higher |
| FaceStation<br>F2 | V1.0.0 or<br>higher |
| X-Station 2       | V1.0.0 or<br>higher |

# 11. accessGroupId

List of access groups where users belong to which can be configured up to 16 groups.

# BS2UserSmallBlob

```
typedef struct {
    BS2User user;
    BS2UserSetting setting;
    uint8_t name[BS2_USER_NAME_SIZE];
    BS2UserPhoto* photo;
    uint8_t pin[BS2_PIN_HASH_SIZE];
    BS2CSNCard* cardObjs;
    BS2Fingerprint* fingerObjs;
    BS2Face* faceObjs;
    uint32_t accessGroupId[BS2_MAX_NUM_OF_ACCESS_GROUP_PER_USER];
} BS2UserSmallBlob;
```

# 1. *user*

Structure that defines the basic user information.

# 2. setting

Structure that defines the configuration value for user identification.

#### 3. name

User name having UTF-8 for string encoding.

# 4. photo

User profile image, which supports only Jpeg images.

# 5. pin

Personal Identification Number(PIN). It should be entered through BS\_MakePinCode function.

# 6. cardObjs

Card list for user authentication that needs to exist as much as **user.numCards**. Refer to Smartcard API for data format.

# 7. fingerObjs

Fingerprint template for user authentication that needs to exist as much as **user.numFingers**. Refer to Fingerprint API for data format.

# 8. faceObjs

Face template for user authentication that needs to exist as much as **user.numFaces**. Refer to Face API for data format.

# 9. accessGroupId

List of access groups where users belong to which can be configured up to 16 groups.

# BS2UserSmallBlobEx

```
typedef struct {
   BS2User user;
   BS2UserSetting setting;
   uint8_t name[BS2_USER_NAME_SIZE];
   BS2UserPhoto* photo;
   uint8_t pin[BS2_PIN_HASH_SIZE];
   BS2CSNCard* cardObjs;
   BS2Fingerprint* fingerObjs;
   BS2Face* faceObjs;
   BS2Job job;
   BS2_USER_PHRASE phrase;
   uint32_t accessGroupId[BS2_MAX_NUM_OF_ACCESS_GROUP_PER_USER];
} BS2UserSmallBlobEx;
```

# 1. user

Structure that defines the basic user information.

# 2. setting

Structure that defines the configuration value for user identification.

# 3. name

User name having UTF-8 for string encoding.

# 4. photo

User profile image, which supports only Jpeg images.

# 5. *pin*

Personal Identification Number(PIN). It should be entered through BS\_MakePinCode function.

# 6. cardObjs

Card list for user authentication that needs to exist as much as **user.numCards**. Refer to Smartcard API for data format.

# 7. fingerObjs

Fingerprint template for user authentication that needs to exist as much as **user.numFingers**. Refer to Fingerprint API for data format.

# 8. faceObjs

Face template for user authentication that needs to exist as much as **user.numFaces**. Refer to Face API for data format.

# 9. job

Job code that will be allocated to user.

# 10. phrase

Private message that will be displayed when the user authenticates.

| Model             | Supported<br>Ver.   |
|-------------------|---------------------|
| FaceStation 2     | V1.0.0 or<br>higher |
| FaceStation<br>F2 | V1.0.0 or<br>higher |
| X-Station 2       | V1.0.0 or<br>higher |

# 11. accessGroupId

List of access groups where users belong to which can be configured up to 16 groups.

# BS2UserSettingEx

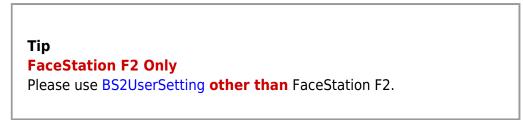

typedef struct {

```
uint8_t faceAuthMode;
uint8_t fingerprintAuthMode;
uint8_t cardAuthMode;
uint8_t idAuthMode;
uint8_t reserved[28];
```

} BS2UserSettingEx;

#### 1. faceAuthMode

User facial authentication mode

| Value | Level 1 | Level 2 | Level<br>3 | Level<br>4 |
|-------|---------|---------|------------|------------|
| 11    | Face    |         |            |            |

| Value | Level 1                             | Level 2               | Level<br>3 | Level<br>4 |
|-------|-------------------------------------|-----------------------|------------|------------|
| 12    | Face                                | Fingerprint           |            |            |
| 13    | Face                                | PIN                   |            |            |
| 14    | Face                                | Fingerprint or<br>PIN |            |            |
| 15    | Face                                | Fingerprint           | PIN        |            |
| 254   | Cannot use                          |                       |            |            |
| 255   | Not defined(System<br>defined mode) |                       |            |            |

# 2. fingerprintAuthMode

User fingerprint authentication mode

| Value | Level 1                             | Level 2        | Level<br>3 | Level<br>4 |
|-------|-------------------------------------|----------------|------------|------------|
| 16    | Fingerprint                         |                |            |            |
| 17    | Fingerprint                         | Face           |            |            |
| 18    | Fingerprint                         | PIN            |            |            |
| 19    | Fingerprint                         | Face or<br>PIN |            |            |
| 20    | Fingerprint                         | Face           | PIN        |            |
| 254   | Cannot use                          |                |            |            |
| 255   | Not defined(System<br>defined mode) |                |            |            |

# 3. cardAuthMode

User card authentication mode

| Value | Level 1 | Level 2                          | Level 3     | Level<br>4 |
|-------|---------|----------------------------------|-------------|------------|
| 21    | Card    |                                  |             |            |
| 22    | Card    | Face                             |             |            |
| 23    | Card    | Fingerprint                      |             |            |
| 24    | Card    | PIN                              |             |            |
| 25    | Card    | Face or<br>Fingerprint           |             |            |
| 26    | Card    | Face or PIN                      |             |            |
| 27    | Card    | Fingerprint or<br>PIN            |             |            |
| 28    | Card    | Face or<br>Fingerprint or<br>PIN |             |            |
| 29    | Card    | Face                             | Fingerprint |            |
| 30    | Card    | Face                             | PIN         |            |
| 31    | Card    | Fingerprint                      | Face        |            |
| 32    | Card    | Fingerprint                      | PIN         |            |
| 33    | Card    | Face or<br>Fingerprint           | PIN         |            |

| Value | Level 1                                | Level 2     | Level 3               | Level<br>4 |
|-------|----------------------------------------|-------------|-----------------------|------------|
| 34    | Card                                   | Face        | Fingerprint<br>or PIN |            |
| 35    | Card                                   | Fingerprint | Face or PIN           |            |
| 254   | Cannot use                             |             |                       |            |
| 255   | Not<br>defined(System<br>defined mode) |             |                       |            |

4. idAuthMode

User ID authentication mode

| Value | Level 1                                | Level 2                          | Level 3               | Level<br>4 |
|-------|----------------------------------------|----------------------------------|-----------------------|------------|
| 36    | ID                                     | Face                             |                       |            |
| 37    | ID                                     | Fingerprint                      |                       |            |
| 38    | ID                                     | PIN                              |                       |            |
| 39    | ID                                     | Face or<br>Fingerprint           |                       |            |
| 40    | ID                                     | Face or PIN                      |                       |            |
| 41    | ID                                     | Fingerprint or<br>PIN            |                       |            |
| 42    | ID                                     | Face or<br>Fingerprint or<br>PIN |                       |            |
| 43    | ID                                     | Face                             | Fingerprint           |            |
| 44    | ID                                     | Face                             | PIN                   |            |
| 45    | ID                                     | Fingerprint                      | Face                  |            |
| 46    | ID                                     | Fingerprint                      | PIN                   |            |
| 47    | ID                                     | Face or<br>Fingerprint           | PIN                   |            |
| 48    | ID                                     | Face                             | Fingerprint<br>or PIN |            |
| 49    | ID                                     | Fingerprint                      | Face or PIN           |            |
| 254   | Cannot use                             |                                  |                       |            |
| 255   | Not<br>defined(System<br>defined mode) |                                  |                       |            |

5. *reserved* Reserved

# BS2UserFaceExBlob

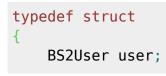

BS2UserSetting setting; BS2\_USER\_NAME user\_name; BS2UserPhoto\* user photo obj; BS2 USER PIN pin; BS2CSNCard\* cardObjs; BS2Fingerprint\* fingerObjs; BS2Face\* faceObjs; // FS2, FL BS2Job job; BS2 USER PHRASE phrase; BS2 ACCESS GROUP ID accessGroupId[BS2 MAX NUM OF ACCESS GROUP PER USER]; BS2UserSettingEx settingEx; // F2 BS2FaceEx\* faceEx0bjs; // F2 BS2UserFaceExBlob; 1. user Basic user information defined structure 2. setting Basic user setting defined structure 3. name User name (Encoding : UTF-8)

4. photo User profile image (Only support jpeg)

5. pin

PIN, must be filled with a return of API BS2 MakePinCode 6. cardObjs Card list for user authentication, there must be as many as user.numCards. Refer to Smartcard API for data format.

#### 7. fingerObjs

Fingerprint template list for user authentication, there must be as many as **user.numFingers**. Refer to Fingerprint API for data format.

8. faceObjs

FaceStation2, FaceLite Face template list for user authentication, there must be as many as user.numFaces. Refer to Face API for data format.

9. job Job code in T&A mode

10. phrase

Private message that will be displayed when the user authenticates.

| Model         | Supported<br>Ver.   |
|---------------|---------------------|
| FaceStation 2 | V1.0.0 or<br>higher |

| Model             | Supported<br>Ver.   |
|-------------------|---------------------|
| FaceStation<br>F2 | V1.0.0 or<br>higher |
| X-Station 2       | V1.0.0 or<br>higher |

11. accessGroupId

List of access group of the user assigned, maximum is 16.

# 12. settingEx

FaceStation F2 Sets private authentication. It is now possible to combine more various authentication modes by combining fingerprints and faces.

13. faceExObjs

FaceStation F2 Face template list for user authentication, there must be as many as **user.numFaces**. Refer to Face API for data format.

# **BS2UserStatistic**

```
typedef struct {
    uint32_t numUsers;
    uint32_t numCards;
    uint32_t numFingerprints;
    uint32_t numFaces;
    uint32_t numNames;
    uint32_t numImages;
    uint32_t numPhrases;
} BS2UserStatistic;
```

1. *numUsers* Number of registered users.

2. *numCards* Number of registered cards.

3. *numFingerprints* Number of fingerprints registered.

4. *numFaces* Number of registered faces.

5. *numNames* Number of registered user names.

6. *numImages* Number of images registered.

7. numPhrases

Number of registered personal messages.

#### From:

https://kb.supremainc.com/bs2sdk/ - BioStar 2 Device SDK

Permanent link: https://kb.supremainc.com/bs2sdk/doku.php?id=en:user\_management\_api&rev=1664952415

Last update: 2022/10/05 15:46